## **GUÍA BÁSICA PARA UNIDAD GRGAE EJECUTORA**

## **INSCRIPCIÓN Y PRECALIFICACIÓN DE CONSULTOR INDIVIDUAL EXTRANJERO NO DOMICILIADO**

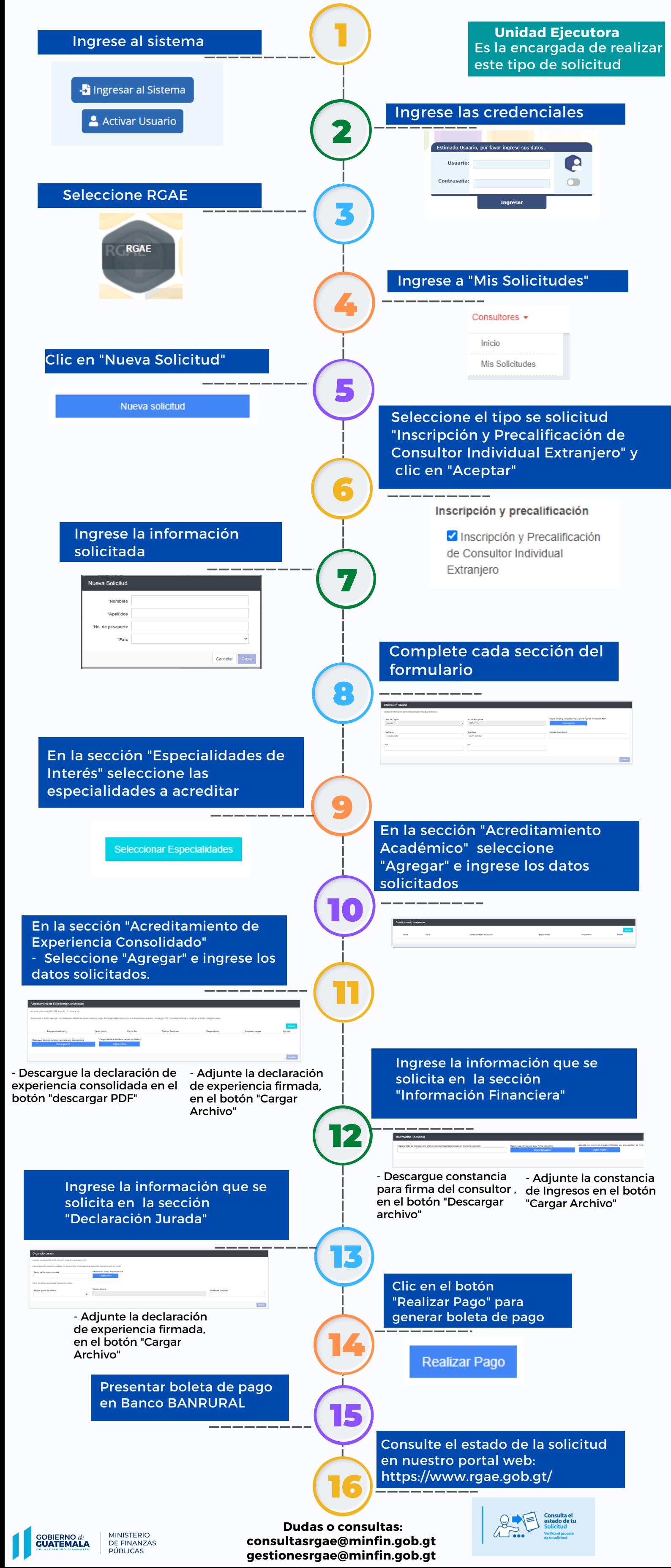